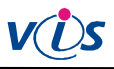

### **Smlouva o dílo**

uzavřená v souladu s ustanovením § 2586 a násl. zákona 89/2012 (občanský zákoník) mezi těmito smluvními stranami:

### **1. objednatelem**

Střední škola a Vyšší odborná škola cestovního ruchu, České Budějovice, Senovážné náměstí 12 České Budějovice, Senovážné náměstí 12, okres České Budějovice , PSČ 370 01 bankovní spojení: ČNB 937231/0710 telefon: 389 139 303 IČ: 60077590 DIČ: CZ 60077590

zastoupeným ve věcech smluvních Mgr. Zdeňkou Erhartovou, ředitelkou školy zastoupeným ve věcech technických Mgr. Miroslavem Strnadem zastoupeným ve věcech provádění díla Bc. Miroslavou Steinbauerovou

a

#### **2. zhotovitelem**

Veřejná informační služba, spol. s r.o. Plzeň, Farského 14, okres Plzeň-město, PSČ 326 00 bankovní spojení: Raiffeisenbank, 5046888001/5500 telefon: 377 457 330, 377 457 334, 608 682 885 IČ: 45330344 DIČ: CZ 45330344 Obch. rejstřík: Krajský soud v Plzni, oddíl C, vložka 1561

zastoupeným ve věcech smluvních na základě plné moci René Pacholíkem zastoupeným ve věcech provádění díla Radkem Saskou, technickým poradcem

# **Článek I. Předmět smlouvy**

1. 1. Předmětem této smlouvy je dodávka výměny hardwarového vybavení stávajícího stravovacího systému dle zadání objednatele; dílo tvoří soustava HW a související technické a školící práce a služby. Přesná specifikace díla je nedílnou součástí této smlouvy a tvoří přílohu č. 1.

#### **Článek II.**

### **Místo a termíny plnění**

1. Místem zhotovení díla je provozovna objednatele na adrese Fráni Šrámka 9, v Českých Budějovicích

2. Povinnosti objednatele uvedené v příloze č.3 této smlouvy budou splněny do 4.7.2018. Splnění povinností oznámí objednatel zhotoviteli písemně (poštou nebo e-mailem).

3. Dílo bude dokončeno a předáno objednateli do 13.7.2018.

4. Při nesplnění povinností objednatele do termínu dle článku II., bod 2. této smlouvy budou po vzájemné dohodě stanoveny nové náhradní termíny pro povinnosti dle článku II. Obě strany se zavazují, že projeví snahu a dobrou vůli pro nalezení nejbližšího možného termínu v rámci svých kapacitních možností. Tyto nové termíny budou uvedeny v dodatku ke smlouvě podepsaném smluvními stranami.

# **Článek III.**

### **Cena díla a platební podmínky**

1. Celková cena díla, které je předmětem této smlouvy činí 156.645,- Kč bez DPH. K této ceně se připočítává DPH dle platných sazeb v okamžiku uskutečnění zdanitelného plnění.

2. Po předání díla bude vystavena konečná faktura se splatností do 14 dnů od jejího vystavení.

### **Článek IV.**

### **Sankce při nedodržení podmínek smlouvy**

1. Při nedodržení termínu splatnosti má objednatel povinnost zaplatit cenu díla navýšenou o úrok z prodlení ve výši 0,1% z dosud neuhrazené ceny díla včetně DPH za každý den prodlení.

2. Při nedodržení termínu dokončení (předání) díla z viny zhotovitele má objednatel právo požadovat slevu ve výši 0,1% ze sjednané ceny díla včetně DPH za každý den prodlení.

### **Článek V.**

### **Práva a povinnosti smluvních stran**

1. Objednatel zajistí zhotoviteli přístup na pracoviště k provedení všech potřebných prací.

2. Objednatel zajistí osobní přítomnost či telefonickou dostupnost svého zástupce pro věci technické po celou dobu instalace.

3. Objednatel začne používat dílo podle návodů a pokynů zhotovitele sdělených při školení obsluhy objednatele.

4. Zhotovitel je povinen provést instalaci svými pracovníky, kteří mají pro provedení díla dostatečnou kvalifikaci.

5. Zhotovitel v plném rozsahu zodpovídá za bezpečnost práce svých pracovníků po celou dobu provádění díla.

6. Zhotovitel předá zprovozněný systém protokolárně objednateli.

7. Případné další specifické povinnosti obou stran a podmínky pro zahájení plnění díla jsou uvedeny v samostatné příloze č. 3, která je nedílnou součástí této smlouvy.

### **Článek VI.**

#### **Přechod vlastnictví a licenční ujednání**

1. Vlastnictví k dílu přechází na objednatele až po úplném zaplacení díla.

2. Licenční ujednání k SW je uvedeno v samostatné příloze č. 2, která je nedílnou součástí této smlouvy.

## **Článek VII.**

#### **Uplatňování práva z vady a řešení reklamací**

1. Způsob uplatňování práva z vady a způsob řešení reklamací jsou uvedeny v samostatné příloze č. 2, která je nedílnou součástí této smlouvy.

#### **Článek VIII.**

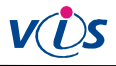

### **Závěrečná ustanovení**

1. V ostatním se tato smlouva řídí příslušnými ustanoveními občanského zákoníku a ostatních právních předpisů.

2. Smlouva je sepsána ve dvou vyhotoveních, z nichž každá strana obdrží jedno vyhotovení.

3. Na důkaz souhlasu s celým obsahem této smlouvy připojují smluvní strany své vlastnoruční podpisy.

4. Smlouvu lze doplňovat pouze číslovanými přílohami podepsanými oběma smluvními stranami.

5. V případě odstoupení od smlouvy bez udání důvodu nebo nedodržení ujednání smlouvy se objednatel zavazuje, že uhradí náklady prokazatelně vynaložené na provádění díla ke dni odstoupení.

6. Všechny spory vznikající z této smlouvy a v souvislosti s ní budou rozhodovány s konečnou platností u Rozhodčího soudu

při Hospodářské komoře České republiky a Agrární komoře České republiky podle jeho Řádu a Pravidel třemi rozhodci. 7. Pokud se na tuto smlouvu vztahuje povinnost dle zákona

č. 340/2015 Sb., o registru smluv dle § 2 a § 5 uveřejnit smlouvu v registru smluv, splní tuto povinnost zhotovitel.

Za zhotovitele: Za objednatele:

René Pacholík Mgr. Zdeňka Erhartová na základě plné moci **ředitelka společnosti** 

V Plzni dne 9.5.2018

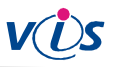

# **Příloha č. 1 smlouvy o dílo**

### **I. Specifikace díla**

1. Předmětem smlouvy je závazek zhotovitele realizovat:

dodávku výměny hardwarového vybavení stávajícího stravovacího systému pro řízení výdej a objednávání stravy

### **II. Rozsah dodávky**

1. Seznam dodávaných komponent a služeb:

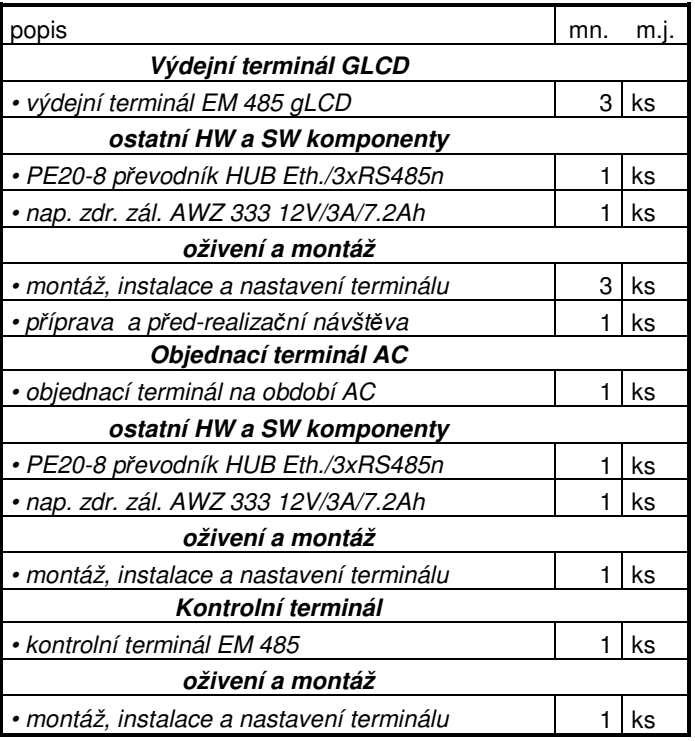

### **III. Popis základních funkcí**

1. Dílo musí plnit následující funkce, které budou při předání předvedeny:

### **Systém evidence výdeje a objednávání stravy (SW Stravné) bude umožňovat následující funkce**

- vytvoření záznamu strávníka, přidělení identifikačního čipu či karty, výměna čipu či karty, zablokování čipu či karty
- každodenní automatickou uzávěrku příjmu objednávek na objednacím místě (ve stanovenou dobu)
- samostatné objednání (přihláška, odhláška, změna druhu) jídla strávníky na stanovené období na objednacím terminálu a na internetovém webu www.strava.cz
- automatickou i ruční aktualizaci údajů ve výdejních i objednacích terminálech z počítače v pokladně
- zjištění počtu objednaných porcí na aktuální den, zjištění počtu ještě nevydaných porcí
- výdej stravy na jméno, v případě, že si strávník zapomene identifikační čip.

Datum podpisu: 9.5.2018

Za zhotovitele Za zhotovitele Za objednatele Za objednatele Za objednatele Za objednatele Za objednatele Za objednatele Za objednatele Za objednatele Za objednatele Za objednatele Za objednatele Za objednatele Za objednate

........................................... ...........................................

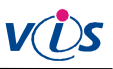

# **Příloha č. 2 ke smlouvě o dílo Uplatňování práva z vady a řešení reklamací**

### **I. Výklad pojmů**

Dále používané souhrnné zkratky nebo pojmy:

- VIS = Veřejná informační služba, spol. s r.o.
- zákazník = obchodní partner VIS
- SW = programový produkt pro výpočetní techniku
- HW = výpočetní technika a její součásti
- služby = činnosti vykonávané pracovníky VIS pro zákazníka úplatně i bezúplatně
- technické výrobky = hmotné produkty, které nejsou samy o sobě výpočetní technikou nebo jejími součástmi (např. identifikační média)
- zboží = HW a SW a technické výrobky dodávané zákazníkovi

### **II. Uplatňování práva z vady**

- 1. HW a technické výrobky:
- a) Právo z vady na HW a technické výrobky lze uplatnit do 24 měsíců od data dodání zákazníkovi, není-li v dodacím listu uvedeno *iinak*.
- b) Na bezplatné dodávky nelze právo z vady uplatnit.
- c) Uplatní-li zákazník vůči prodávajícímu vadu oprávněně, neběží lhůta pro uplatnění práv z vadného plnění po dobu, po kterou je zboží v opravě a kupující je nemůže užívat (pokud není po tuto dobu bezplatně poskytnuta náhradní technika).
- d) Právo z vady na opravy a vyměněné technické součásti lze uplatnit ve lhůtě 3 měsíce od uvedení součásti do provozu.
- e) Při neodstranitelné vadě zboží zjištěné do 6 měsíců od data dodávky má zákazník nárok na výměnu zboží, nebo na odstoupení od smlouvy. Neodstranitelnou vadu zjištěnou ve lhůtě 6 měsíců od data dodávky, která neznemožňuje běžné užití produktu lze po vzájemné dohodě kompenzovat přiměřenou slevou z prodejní ceny.
- f) Právo z vady nelze uplatnit u vad způsobených:
- nesprávnou nebo neodbornou manipulací a obsluhou
- používáním v podmínkách, pro které není zboží určeno
- provozem ve spojení s nespolehlivým zařízením (zejména počítačem)
- přepětím nebo výpadky elektrické sítě nebo elektrickým výbojem
- absencí systému zálohování dat, dokladů a techniky, nečitelností záložních dat
- chybným nastavením uživatelsky volitelných parametrů
- nesprávnou nebo neověřenou integrací do technologického celku (zejména vady, které se projevují jen při určité kombinaci různých SW a HW produktů a jejich nastavení)
- změnou legislativy
- nepřesným zadáním požadavků zákazníka
- zásahem vyšší moci nebo třetí osobou, mechanickým poškozením
- běžným opotřebením, například čtecí jednotka karet, kreditní karta, atd.
- vybitím nebo ztrátou kapacity baterií
- g) Právo z vady u identifikačních karet a čipů lze uplatnit ve lhůtě 2 roky od data převzetí.
- h) Právo z vady na čipy může být prodlouženo až na 9 let, a to za specifických podmínek.
- 2. Software:
- a) Právo z vady lze uplatnit ve lhůtě 6 měsíců od data poskytnutí licence.
- b) Na bezplatné dodávky nelze právo z vady uplatnit.
- c) Na uživatelsky nastavitelná data, obsahy všech číselníků a tabulek právo z vady uplatnit nelze.
- d) Právo z vady na opravy software lze uplatnit ve lhůtě 3 měsíce od instalace opravy.
- e) Právo z vady nelze uplatnit u vad způsobených:
- nesprávnou nebo neodbornou manipulací a obsluhou
- používáním v podmínkách, pro které není zboží určeno
- provozem ve spojení s nespolehlivým zařízením (zejména počítačem)
- přepětím nebo výpadky elektrické sítě nebo elektrickým výbojem
- absencí systému zálohování dat, dokladů a techniky, nečitelností záložních dat
- chybným nastavením uživatelsky volitelných parametrů
- nesprávnou nebo neověřenou integrací do technologického celku (zejména vady, které se projevují jen při určité kombinaci různých SW a HW produktů a jejich nastavení)
- změnou legislativy
- nepřesným zadáním požadavků zákazníka
- zásahem vyšší moci nebo třetí osobou, mechanickým poškozením

f) Právo z vady nelze uplatnit na nesplnění očekávání zákazníka požadujícího jiný rozsah a obsah funkcí, než program (standardní nebo na zakázku) zajišťuje podle svého popisu.

### **III. Reklamace**

- 1. 1. Obecné podmínky:
- místem řešení reklamace je sídlo VIS v Plzni
- reklamace lze řešit prostřednictvím internetu na e-mailové adrese info@visplzen.cz, je-li to technicky možné
- pokud zákazník požaduje, aby reklamace byla řešena v jeho sídle, je povinen uhradit kilometrovné a čas na cestě dle platných ceníků VIS
- při řešení reklamace poštou hradí poštovné u oprávněných reklamací VIS, u neoprávněných reklamací zákazník
- oprávněná reklamace je prováděna zdarma
- oprávněnou reklamací nevzniká nárok na úhradu následných škod. V případě jakékoliv škody vzniklé zákazníkovi nebo třetí osobě přímo nebo nepřímo na základě používání produktu je případná odpovědnost firmy VIS podmíněna jejím prokázaným zaviněním a případná výše náhrady v žádném případě nepřesáhne 30% ceny produktu
- dojde-li k poškození zásilky při přepravě, je zákazník povinen bezodkladně reklamovat u přepravce poškození této zásilky a informovat o této události VIS
- zjevné vady, zjistitelné prohlídkou dodávky, musí zákazník reklamovat do 3 dnů od obdržení zásilky. Při pozdější reklamaci zjevných vad musí zákazník prokázat, že zboží je mělo v době nákupu
- reklamaci vyřizuje VIS standardně do 30 dnů, není-li smluvně dohodnuto jinak

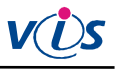

- 2. HW a technické výrobky:
- reklamaci oznámí zákazník telefonicky VIS, podle návodu nebo pokynů pracovníka VIS případně identifikuje vadný díl; následně zašle nebo doručí do VIS vadný díl a popis závady
- vadné nebo poškozené zařízení bude VIS opraveno nebo vyměněno v nejkratší možné lhůtě
- nelze reklamovat poškození výrobku uživatelem, jiná mechanická poškození a opotřebení z používání
- reklamaci výrobku, který nelze bez speciálních znalostí demontovat a odeslat do sídla VIS, řeší VIS v sídle zákazníka bez účtování kilometrovného a času na cestě
- po dobu trvání reklamace může být zákazníkovi pro zajištění provozu zapůjčen náhradní výrobek. Zápůjčka je bezplatná po dobu opravy výrobku a následujících 5 pracovních dnů ode dne, kdy byl opravený výrobek odeslán zpět zákazníkovi. Poštovné při odeslání zapůjčeného výrobku zpět do VIS hradí zákazník. Zápůjčku nelze nárokovat, je poskytnuta pouze v případě, že má VIS výrobek pro zápůjčku k dispozici
- 3. SW:
- reklamaci oznámí zákazník telefonicky, následně zašle kopii SW, případně zálohu dat, popis závady a jejího vyvolání. Řešení reklamace probíhá zpřístupněním opravné verze produktu na internetu nebo zasláním opravy e-mailem.
- reklamace je oprávněná, pokud se v programu objeví závady, které znemožňují běžné užití programu v souladu s návodem k užití dle podmínek v době dodávky programu
- reklamací nelze požadovat změny funkcí nebo doplnění dalších funkcí v programu
- 4. Služby, konzultace, školení:

Před provedenou konzultací je zákazník povinen pořídit si a ověřit zálohu dat.

- nelze reklamovat výsledek zásahu do systému, který provedl zákazník sám
- reklamace na kvalitu školení lze uplatnit výhradně v průběhu školení nebo bezprostředně po jeho skončení; o reklamaci je nutno učinit zápis přímo na potvrzený dodací list, jinak nelze reklamaci uznat
- reklamovat lze pouze ty položky faktury, které neodpovídají skutečnosti nebo potvrzenému dodacímu listu
- nelze reklamovat ekonomická, daňová, účetní a jiná odborná doporučení

#### **IV. Vlastnictví SW - všeobecné licenční ujednání**

- a) SW produkt je duševním vlastnictvím autorů a VIS. VIS převádí za úplatu na zákazníka pouze právo používání tohoto produktu. Právo užití SW nelze převést na jiný subjekt bez předchozího písemného souhlasu VIS.
- b) Zákazník je oprávněn provozovat SW produkt jen tak dlouho, dokud budou respektovány podmínky licenčního ujednání, a to na jediné pracovní stanici spojené s jedním počítačem, pokud není písemně dohodnuto jinak.
- c) Zákazník je oprávněn pořídit rozmnoženinu SW produktu výhradně pro účely archivace a studia jeho funkcí. V případě, že zákazník pořídí nebo strpí pořízení jakékoliv další rozmnoženiny programového produktu, vyjma případů a za podmínek uvedených v tomto licenčním ujednání, bere na vědomí, že tím porušuje autorská práva poskytovatele.
- d) Provoz programového produktu v síti nebo na více počítačích je možný pouze po uhrazení stanovených příplatků.
- e) Cena licence je dána platným ceníkem VIS v době zakoupení licence. Cena závisí na typu zákazníka (organizace) a rozsahu a způsobu užívání produktu.
- f) Pokud zákazník hodlá překročit dohodnuté podmínky a limity pro užití produktu, je povinen to předem firmě VIS písemně oznámit a požádat o rozšíření licence. Přitom je povinen doplatit cenu tohoto rozšíření dle aktuálně platných ceníků VIS.
- g) Je zejména zakázáno:
- pořizovat rozmnoženiny s výjimkou případů a za podmínek výslovně uvedených v tomto licenčním ujednání
- jakýmkoli způsobem programový produkt nebo jeho části upravovat, překládat do jiných programových jazyků, zahrnout jej do jiného programového produktu a šířit produkty takto vzniklé
- umožnit pořízení kopie nebo převádět získané oprávnění na jinou osobu, půjčovat, pronajímat či jiným nepovoleným způsobem nakládat s programovým produktem
- jakýmkoliv způsobem narušovat či obcházet ochranné mechanismy VIS, které směřují k ochraně a legálnímu užívání software VIS
- h) Poskytnutím SW produktu třetí osobě k nelegálnímu používání končí právo zákazníka užívat tento produkt. Tím není dotčena jeho povinnost nahradit takto vzniklou škodu.
- i) Každou instalaci programu je zákazník povinen řádně registrovat u firmy VIS odesláním vytištěného a zákazníkem potvrzeného registračního formuláře. Registraci je nutno odeslat nejpozději do dvou týdnů od provedení jakékoliv instalace produktu a dále vždy po přenosu na jiný PC. Na registračním formuláři je zákazník povinen potvrdit dohodnutý rozsah užití produktu a uvést též důvod jakékoliv opakované instalace.
- j) Platné licenční ujednání a speciální podmínky pro použití programového produktu jsou součástí každého programového produktu. Individuální podmínky použití pro konkrétního zákazníka musí být uvedeny na registračním formuláři.
- k) VIS je oprávněna bránit organizačními, technickými i softwarovými prostředky užívání programu bez provedené registrace a zákazník je povinen tato omezení strpět.
- l) VIS je oprávněna odmítnout registraci v případě, že zákazník je v prodlení s platbou nebo jinak porušuje občanský zákoník, autorský zákon, případně toto licenční ujednání ve vztahu k VIS nebo autorům programových produktů.
- m) V případě zániku či sloučení VIS je tato povinna převést registrační agendu na nástupnickou organizaci nebo jinou právnickou osobu. Není-li to možné, jsou povinni autoři produktu zpřístupnit registrační mechanismus všem oprávněným uživatelům.

Za zhotovitele: Za objednatele:

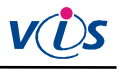

# **Příloha č. 3 ke smlouvě o dílo Ostatní povinnosti**

### **I. Ostatní povinnosti objednatele**

Objednatel zajistí nejpozději do termínu uvedeného v článku II., bod 2. smlouvy o dílo splnění těchto podmínek:

### **1.1.1 požadavky na výpočetní techniku pro provoz programu ProVIS (Stravné)**

- Program ProVIS je určen pro počítače typu PC (kompatibilní s IBM PC) s operačním systémem Windows.

Potřebné vybavení (minimální konfigurace):

- Microsoft Windows od verze 7
- procesor pracující na frekvenci minimálně 1,5 GHz, doporučeno 2 GHz
- 2 GB systémové paměti (RAM)
- pevný disk (pro program ProVIS se potřebuje 1 GB volného prostoru, další místo je třeba na jednotlivé aplikace a pro data)
- monitor libovolného typu (doporučená velikost 22" nebo větší)
- grafické rozlišení 1280x768 nebo více, 16-ti bitové barvy
- připojení na internet pro instalaci SW
- klávesnice
- myš
- tiskárna (typ podle potřeb a možností uživatele)
- příslušný typ a počet komunikačních portů podle počtu komunikačních linek a typu rozhraní externích zařízení (terminály, tiskárny, zákaznické displeje, apod.), které bude objednatel připojovat
- volný USB port pro potřeby zálohování dat na flash disk
- pro použití na počítačové síti musí server sítě umožňovat sdílení souborů podle pravidel Windows
- pro Stravné 5: počítač nebo server sítě musí umožňovat provozovat Microsoft SQL Server 2008R2, nebo novější (součástí dodávky programu je MS SQL Server ve verzi Express; je možné použít vlastní MS SQL Server)
- Poznámka: na počítači s uvedeným potřebným vybavením půjde program spustit a provozovat s obvyklým rozsahem dat. Při větším objemu dat ale může být běh programu pomalejší. Pak je doporučeno použít počítač s lepšími parametry (doporučen je výkonný, rychlý disk, rychlejší procesor a zvětšení paměti).

Program ProVIS pro Windows vyžaduje pro svoji práci Windows 7, nebo novější (Windows 10). Nelze použít MS-DOS ani starší verzi Windows (Windows 3.1, Windows 95, Windows NT, Windows 98, Windows Me, Windows 2000, Windows 2003, Windows Vista, Windows 2008, Windows XP). Doporučeno je použití Windows v české verzi, jiné jazykové verze mohou způsobit problémy. Dále je doporučeno použít všechny opravy pro danou verzi Windows (případně použít nejnovější Service Pack).

Uživatel musí mít dostatečná práva ve Windows pro instalaci a spuštění programu.

#### Nastavení operačního systému.

K dispozici musí být heslo pro administrátora počítače, pro instalaci SW VIS je třeba být členem skupiny Power Users, nebo Administrators. Pro spuštění stačí být členem skupiny Users. Po dobu instalace SW zajistí objednatel dostupnost správce počítače pro případné požadované nastavení konfigurace operačního systému a nastavení přístupových práv. Přístupová práva pro přístup k adresářům a souborům musí být nastavena následujícím způsobem:

#### Nastavení pro instalaci programu ProVIS

- právo měnit data v adresáři WINDOWS\SYSTEM a SYSTEM32
- právo měnit data v adresáři Program Files
- právo zápisu do registrů
- právo vytvoření instalačního adresáře
- právo měnit data v instalačním adresáři

### Nastavení pro spuštění programu ProVIS

- právo čtení a spouštění z adresáře WINDOWS\SYSTEM a SYSTEM32
- právo čtení a spouštění z adresáře: Program Files\Common Files\Microsoft Shared\VFP
- všechna práva (úplné řízení) v adresáři programu ProVIS a všech podadresářích
- případná další práva při umístění dat nebo jiných součástí do jiných adresářů, nebo při provádění importů a exportů dat

### **1.1.2 Podmínky pro provoz Dálkové správy TV**

Pro použití Dálkové správy TV musí být funkční připojení na internet (prohlížení webových stránek). Není potřeba žádný přístup do vnitřní sítě zákazníka. Spojení je navazováno na vyžádání, po odsouhlasení uživatelem, sdělením přístupového hesla.

### **1.1.3 Požadavky na lokální síť pro síťový provoz**

Program ProVIS musí být umístěn na disku jednoho počítače, proto je nutné vybrat pro práci programu jeden počítač jako server, a zde program ProVIS nainstalovat. Všechny klientské stanice v síti musí mít plný přístup na adresář, kde je program ProVIS nainstalovaný. Program ProVIS vyžaduje neustálou dostupnost serveru (program je spouštěn ze serveru a neustále čte a zapisuje soubory ze serveru). Nejsou tedy možné žádné (ani krátkodobé) výpadky připojení na server a server musí být neustále v provozu. K tomu je třeba na serveru vypnout případné usínání počítače, případně usínání disků. Musí být také vypnuty automatické aktualizace Windows (případně i jiných programů), které restartují počítač.

V případě používání přístupových práv pro práci v síti je nutné, aby všichni uživatelé, kteří budou pracovat s programem ProVIS, měli všechna práva do základního adresáře programu ProVIS a do jeho podadresářů.

Zákazník zajistí funkční propojení všech PC pro práci se SW ProVIS (Stravné) lokální počítačovou sítí pro sdílení souborů na úrovni čtení a zápisu (možno sdílet jednu společnou složku na souborovém serveru). Síť pro účely sdílení souborů mezi jednotlivými stanicemi a serverem musí být dostatečně výkonná a spolehlivá. V praxi to znamená, že musí jít o klasickou metalickou nebo optickou lokální síť s rychlostí alespoň 100 Mb/s (doporučeno 1000 Mb/s). Pro propojení počítačů, na nichž se předpokládá spouštění SW ProVIS v síťovém režimu, není možné použít vzdálenou síť přes telefon nebo internet, ani žádný typ bezdrátové sítě (nelze u ní garantovat spolehlivost).

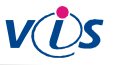

Je možné použít i jiný souborový server než Windows (například Novell Netware, Linux) za těchto podmínek:

- sdílení souborů musí být plně kompatibilní s Windows do nejmenších detailů
- firma VIS není schopná poskytovat jakoukoliv podporu pro servery s operačním systémem jiným než Windows
- v případě problémů je pro firmu VIS jediné měřítko oprávněnosti reklamace, zda se daný problém projeví i na serveru s Windows

### **1.1.4 Požadavky pro provoz modulu Objednávání internetem**

Na počítači určeném pro provoz programu Stravné s modulem Objednávání internetem musí být zajištěno připojení k internetu na úrovni protokolů HTTP a HTTPS. Není podporován proxy server s autentifikací. Musí být povolena komunikace po internetu se serverem www.strava.cz.

#### **1.1.5 Podmínky pro komunikaci s převodníkem Ethernet (TCP-IP) / RS485 (tzv. Xport)**

Připojení k síti LAN je nutné provést kabelem UTP (není možné použít stíněný kabel STP).

Pro komunikaci SW VIS s převodníkem Ethernet/RS485 (tzv. Xport) je nutno splnit následující podmínky:

1. Převodník musí být trvale dostupný z počítače pomocí pevné IP adresy jedním ze způsobů:

- a) po lokální síti
- b) Pomocí přesměrování portů (DNAT). Je potřeba zajistit dostupnost TCP portů 9999 a 10001. Na počítači mohou být v případě nutnosti tyto porty dostupné i pomocí jiných čísel portů. (Doporučovaný způsob pro komunikaci přes internet).
- c) Po síti VPN. Xport musí být dostupný z počítače stejně, jako by byl v lokální síti. Zřízení a správu VPN zajišťuje zákazník.

2. Maximální zpoždění paketů mezi PC a převodníkem musí být do 500ms (možno ověřit příkazem PING).

Upozornění: zajištění spolehlivé komunikace PC s převodníkem Xport vyžaduje stabilní síťové spojení bez výpadků či výkyvů ve zpoždění paketů převyšující stanovenou mez.

V tomto směru mohou být problematické zejména:

- bezdrátové sítě v nelicencovaném pásmu, kde není zajištěna ochrana proti cizímu rušení
- úzké hrdlo sítě například v podobě pomalé a zahlcené linky do Internetu

V okamžiku nesplnění výše uvedených podmínek nebude komunikace s převodníkem (a tedy i s terminály k němu připojenými) funkční.

3. Pokud se převodník použije pro připojení terminálů, které mezi sebou mají komunikovat (předávání řízení), pak je třeba navíc splnit:

- počítač, kde se převodník ovládá, musí být dostatečně výkonný podle současných měřítek a nesmí na něm být spuštěno nic, co by jej zdržovalo
- počítačová síť, na kterou jsou připojené převodníky, musí být dostatečně rychlá a propustná; konkrétně maximální zpoždění paketů mezi PC a převodníkem musí být do 10 ms

4. Zákazník sdělí firmě VIS IP adresu, síťovou masku a výchozí bránu pro nastavení převodníku. V případě překladu adres ještě IP adresu a číslo portu, na kterých je převodník dostupný z počítače.

komunikujícím s terminály.

### **1.2 Připravenost k dodávce a montáži HW VIS 1.2.1 Požadavky pro instalaci propojovací kabeláže terminálů RS485**

Terminál je ke zdroji s převodníkem připojen pomocí propojovací kabeláže - od zdroje (převodníku) vede ke každému terminálu vždy jeden kabel. Kabel může být veden povrchově (v liště), případně v trubce pod omítkou, vedení musí splňovat normy pro instalace strukturované kabeláže (zejména je nutné vyloučit souběhy či křížení se silnoproudými kabely).

Typ kabelu - UTP (FTP) 4pár, cat5e, cat6.

Jak u terminálu, tak v místě umístění zdroje musí být kabel zakončen volně s rezervou cca 30cm. Kabel je nutno zakončit konektory RJ-45, všechny vodiče kabelu musí být funkční a zapojené dle normy 568B (tzv. "přímý kabel", "patch kabel").

Délka kabelu jednoho segmentu zdroj (převodník) – terminál nesmí přesáhnout 75m.

### **1.2.2 Požadavky pro instalaci výdejního terminálu (TS90; TD70)**

Terminál s externí čtecí jednotkou se instaluje pomocí montážních držáků podle typu umístění (zeď výdejního okna, deska pultu, trubky výdejního pultu). Terminál je třeba umístit v zorném poli a v dosahu obsluhy. Je třeba zajistit, aby byl terminál umístěný mimo přímý odchod par z kuchyně a ohřevných van. Do místa instalace výdejního terminálu je nutné přivést propojovací kabeláž (viz 1.2.1). Mezi terminálem a čtecí jednotkou je nutno instalovat kabel pro propojení terminálu a čtecí jednotky (plochá 6žilová licna).

### **1.2.3 Požadavky pro instalaci kontrolního terminálu**

Terminál se instaluje na zeď pomocí montážního držáku (součástí dodávky) s upevněním čtyřmi šrouby ke stěně. Doporučená výška instalace kontrolního místa je 110cm od podlahy (střed terminálu). Do místa instalace kontrolního místa je třeba přivést propojovací kabel (viz 1.2.1).

1. Dva montážní otvory v pultu – rozteč 50mm. Otvory kolmo k obsluze i ke strávníkům.

- a) otvory se závitem pro šroub (např. pomocí zapuštěné nýtovací matice se závitem pro šroub M5).
- b) v případě pultu s dřevodeskou je nutné v plechu zajistit otvor o průměru 5mm. (Doporučená minimální délka vrutu je 20mm).
- 2. Otvor pro protažení kabelu o průměru 12 mm ve středu mezi montážními otvory. Připravený propojovací kabel musí mít min. délku 15cm nad úrovní pultu pro zavedení do terminálu.

### **1.2.4 Požadavky pro instalaci objednacího terminálu na období AC (TD50)**

Instaluje na zeď pomocí plastového držáčku. Držák je ke zdi přichycen dvěma šrouby s montážní roztečí 56mm. K montážnímu držáku se připevní zadní část krabice terminálu. V zadní stěně krabice terminálu a uprostřed montážního držáčku je otvor pro přívod propojovacího kabelu.

Doporučená výška montáže: 110–130cm od podlahy (zde doporučujeme vzít v úvahu výšku strávníků – pro děti nižšího stupně ZŠ je max. doporučená výška 110cm).

Při volbě umístění je třeba dodržet tyto podmínky:

- minimální vzdálenost terminálu od kovových předmětů (např. zárubně): 3cm
- minimální vzdálenost terminálu od jiné bezkontaktní čtecí jednotky (stejného typu): 70cm

Do místa instalace terminálu je třeba přivést propojovací kabeláž (viz 1.2.1.). Ta se zavádí do terminálu skrz otvor držáku a otvor v zadní straně krabice. V případě přívodu propojovací kabeláže trubkou pod omítkou je doporučeno provést zakončení v instalační krabici pod omítku (KU68). Kabel lze přivést do místa instalace držáku i v instalační liště.

### **1.2.5. Požadavky pro instalaci a připojení zálohovaného zdroje s převodníkem Ethernet/RS485 (PE2x-8)**

V blízkosti předpokládaného umístění zálohovaného zdroje s převodníkem Eth./RS485 (rozměry skříně zálohovaného zdroje š v h: 200x230x80mm pro AWZ101 / 235x305x98mm pro AWZ333) je nutné připravit zásuvku počítačové sítě LAN a zásuvku 230V (zásuvky musí být ve vzdálenosti max. 1m od umístění zdroje). Připojení k zásuvce LAN musí splňovat podmínky pro komunikaci řídícího počítače s převodníkem Eth./RS485 (viz 1.1.5).

### **II. Ostatní povinnosti zhotovitele**

Za zhotovitele: <br>
Za objednatele:

V Plzni dne 9.5.2018